Информатика и ИКТ

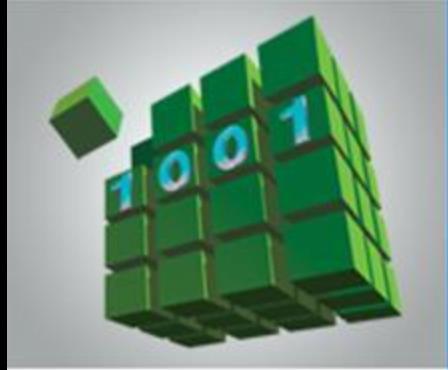

## **ОДНОМЕРНЫЕ МАССИВЫ ЦЕЛЫХ ЧИСЕЛ**

#### **НАЧАЛА ПРОГРАММИРОВАНИЯ**

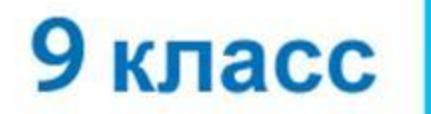

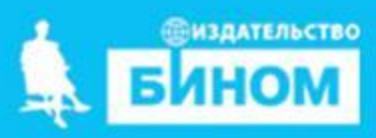

## **Ключевые слова**

#### **• массив**

- **• описание массива таблица**
- **• заполнение массива**
- **• вывод массива**
- **• обработка массива**
- **• последовательный поиск**
- **• сортировка**

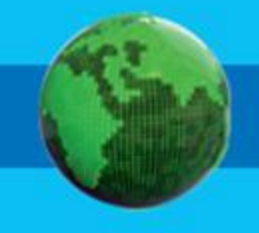

#### **Массив**

*Массив* - это поименованная совокупность однотипных элементов, упорядоченных по индексам, определяющим положение элемента в массиве.

#### **Одномерный массив**

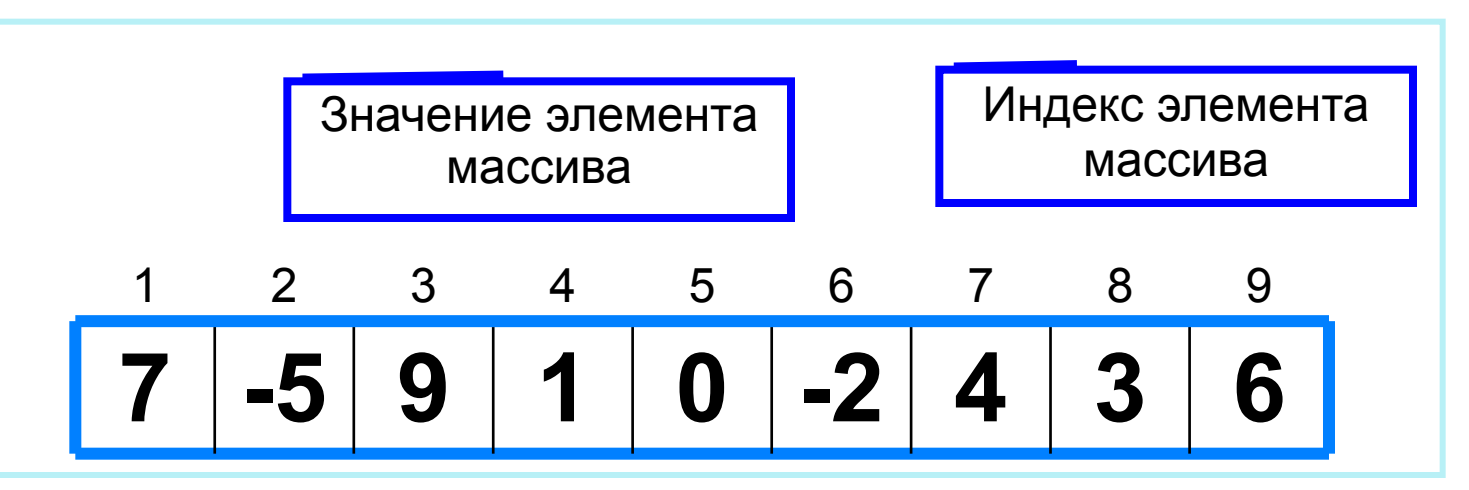

Решение разнообразных задач, связанных с обработкой массивов, базируется на решении таких типовых задач, как:

- суммирование элементов массива;
- поиск элемента с заданными свойствами;
- сортировка массива.

#### **Описание массива**

Общий вид описания массива: **var** <имя\_массива>: **array** [<мин\_знач\_индекса> .. <макс\_знач\_индекса>] **of** <тип\_элементов>;

**Имя массива**

**Тип элементов массива**

**var a**: **array** [1..10] **of** integer;

**Минимальное значение индекса**

> **Максимальное значение индекса**

**Значение 1-го элемента массива**

**const b**: **array** [1..5] **of** integer = (4, 2, 3, 5, 7);

Массив **b** с постоянными значениями описан в разделе описания констант.

#### **Способы заполнения массива**

*1 способ*. Ввод каждого значения с клавиатуры: **for** i:=1 **to** 10 **do read** (a[i]);

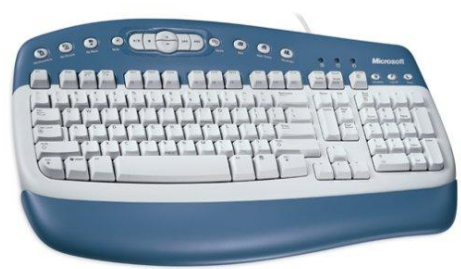

- *2 способ*. С помощью оператора присваивания (по формуле): **for** i:=1 **to** 10 **do** a[i]:=i;
- **3 способ**. С помощью оператора присваивания (случайными числами):
	- **randomize**;
	- **for** i:=1 **to** 10 **do** a[i]:=random(100);

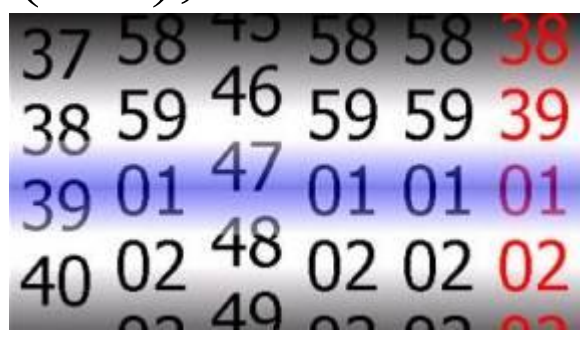

#### **Вывод массива**

*1 способ.* Элементы массива можно вывести в строку, разделив их пробелом:

> **for** i:=1 **to** 10 **do** write (a[i], ' '); 45 21 56 43 83 56 69 34 28 15

*2 способ*. Вывод с комментариями:

**for** i:=1 **to** 10 **do** writeln ('a[', i, ']=', a[i]);

a[1]=4 a[2]=1 a[3]=6 a[4]=3 a[5]=8 a[6]=5 a[7]=9 a[8]=4 a[9]=8 a[10]=7

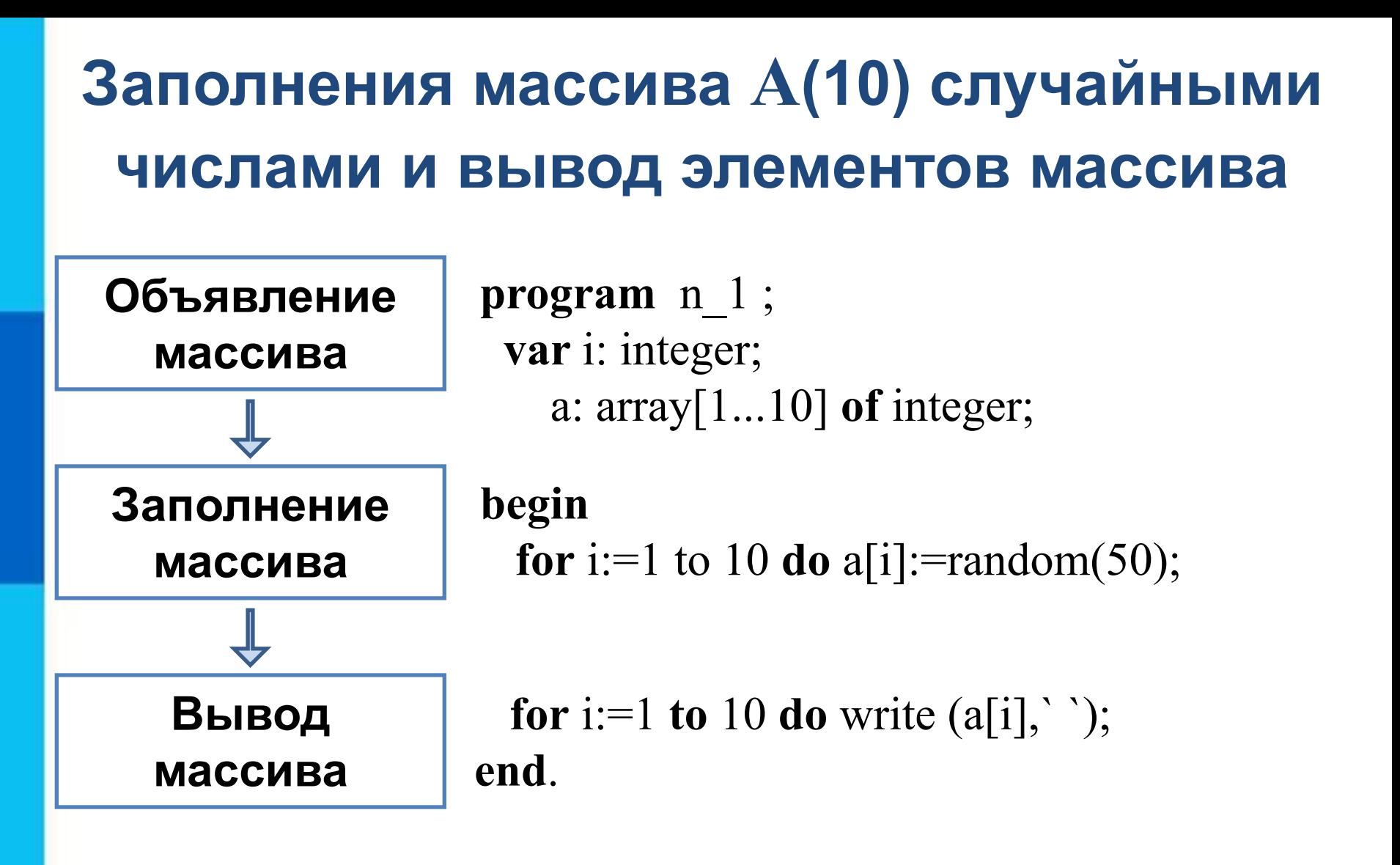

#### **Вычисление суммы элементов массива**

Суммирование элементов массива осуществляется за счёт поочерёдного добавления слагаемых:

Определяется ячейка памяти (переменная *s*), в которой будет последовательно накапливаться результат суммирования

Присваивается переменной s начальное значение 0 - число, не влияющее на результат сложения

Для каждого элемента массива из переменной *s*  считывается её текущее значение и складывается со значением элемента массива;

полученный результат присваивается переменной *s*.

#### Вычисление суммы элементов массива

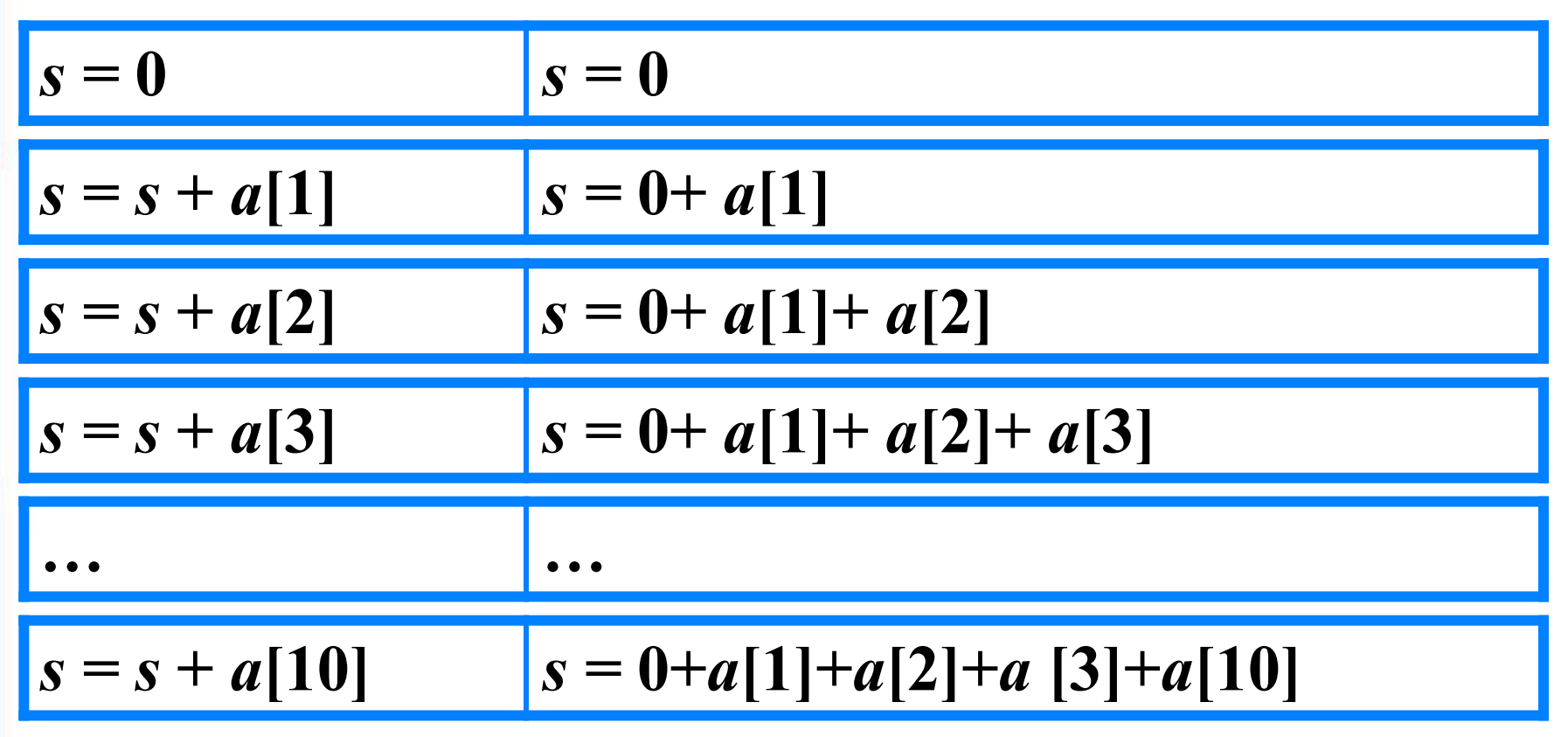

Основной фрагмент программы:

$$
s:=0;
$$
 for i:=1 to n do s:=s+a[i];

#### Вычисление суммы элементов массива

```
program n 2;
 var s, i: integer;
   a: \arctan 10 of integer;
begin
 s:=0;for i:=1 to 10 do a[i]:=random(50);
 for i:=1 to 10 do write (a[i], ';
 for i:=1 to 10 do s:=s+a[i];
 writeln ('s=', s)end.
```
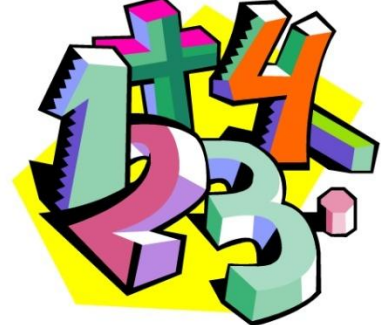

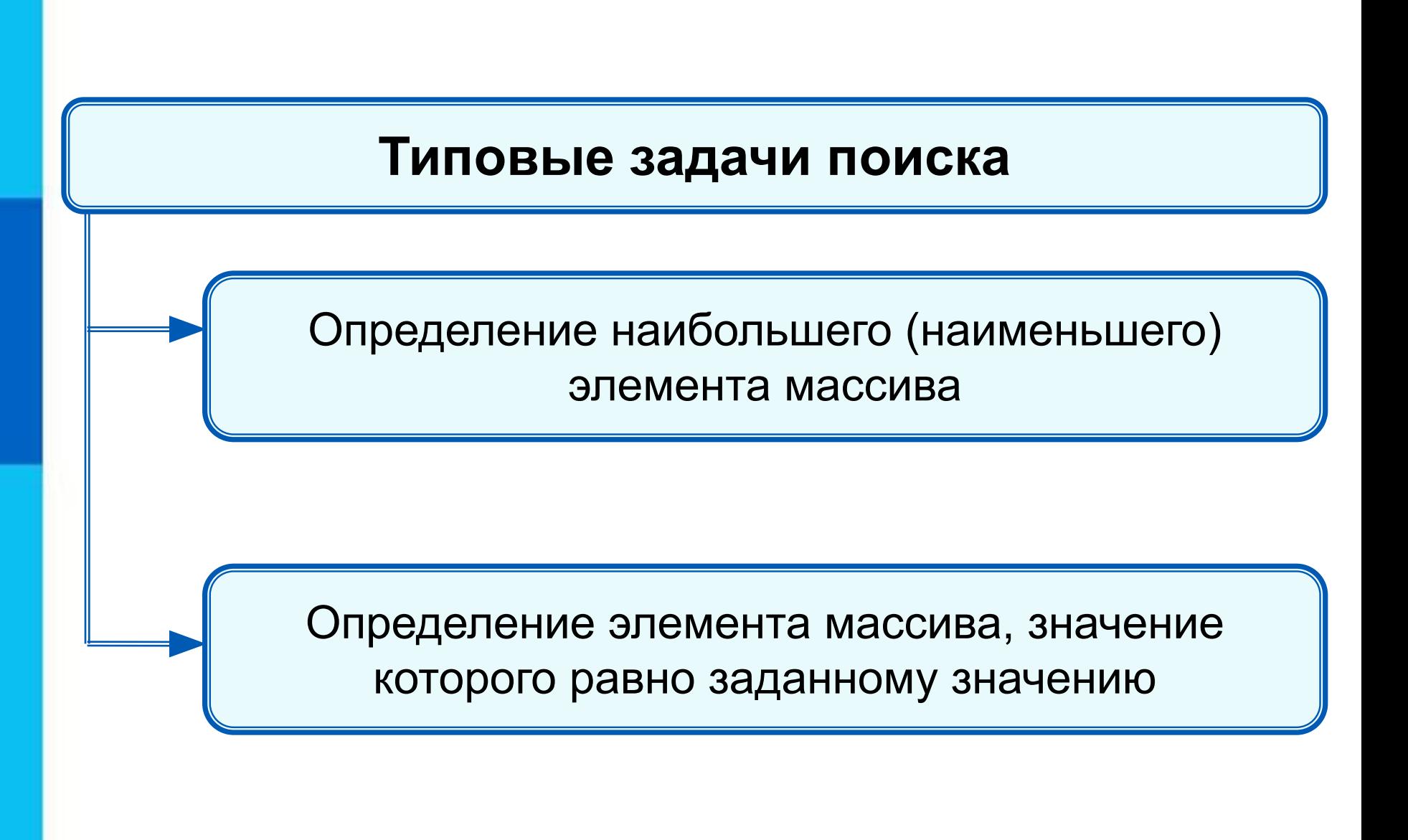

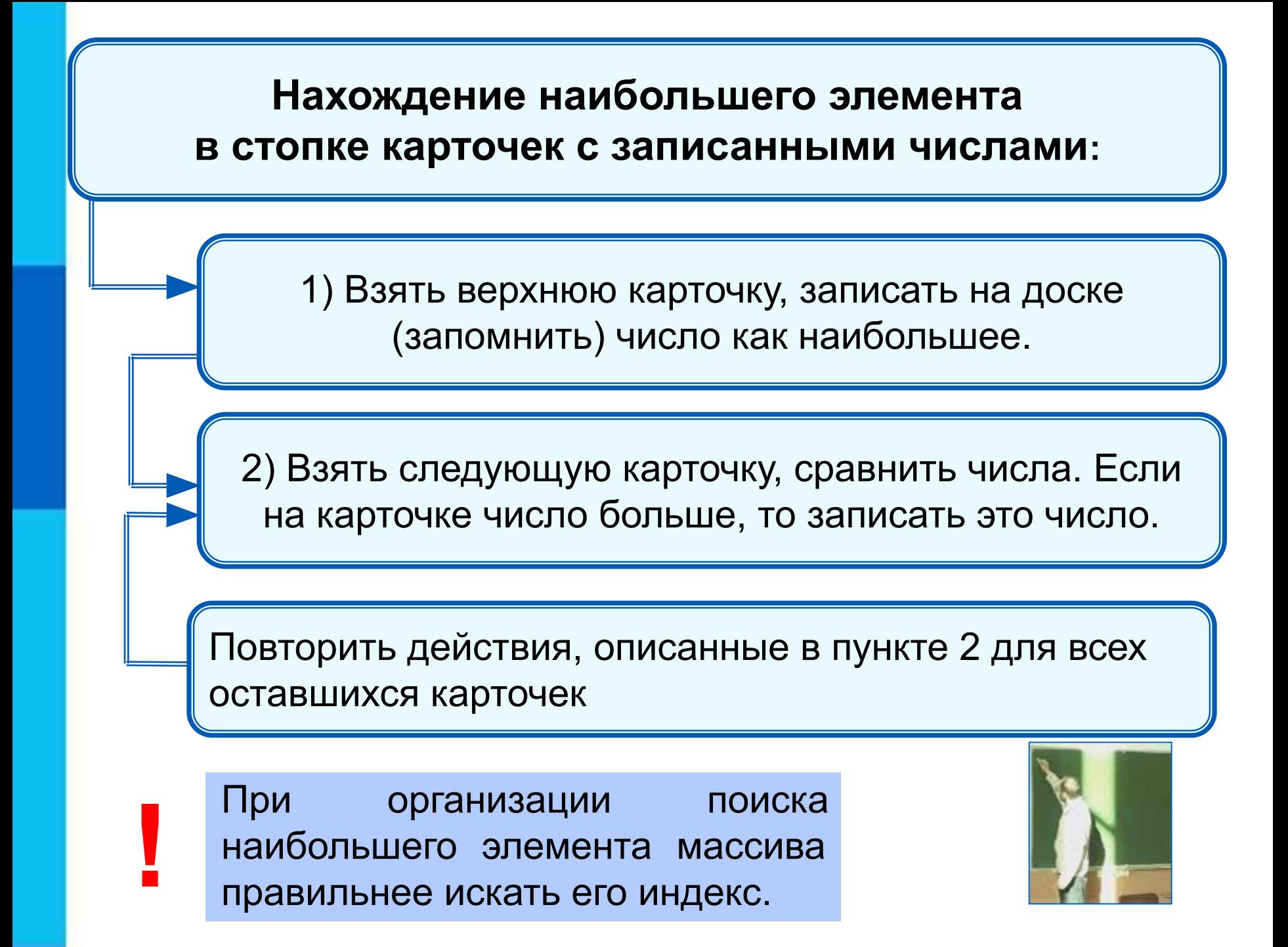

#### Программа поиска наибольшего элемента в массиве

```
program n \, 3;
 var s, i, imax: integer;
   a:\arctan 1...10] of integer;
begin
 s:=0;for i:=1 to 10 do a[i]:=random(50);
 for i:=1 to 10 do write (a[i], ';
 imax:=1for i=2 to 10 do
 if a[i] >a[i] then imax:=i;
 write ('Наибольший элемент a[',imax,']=', a[imax])
end.
```
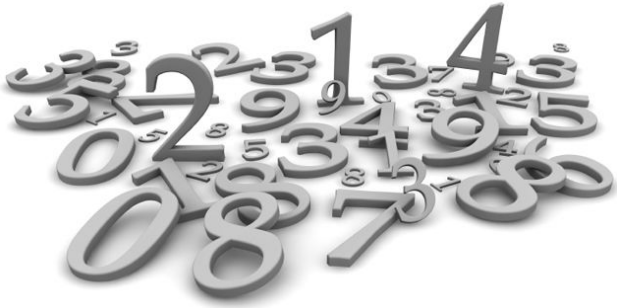

#### **Нахождение элемента массива с заданными свойствами**

Результатом поиска элемента, значение которого равно заданному, может быть:

- $\bullet$  *n* индекс элемента массива такой, что  $a/n = x$ , где  $x$  заданное число;
- сообщение о том, что искомого элемента в массиве не обнаружено.

# **10 50 1 3 50 14 21 50 10 21**

Здесь:

- трём равен 4-й элемент;
- десяти равны 1-й и 9-й элементы;
- нет элемента, равного 12.

#### **Поиск элемента, равного 50**

```
program n_4;
  var n, i: integer;
    a:array[1...10] of integer;
begin 
 for i:=1 to 10 do a[i]:=random(60);
  for i:=1 to 10 do write (a[i], \cdot);
 n:=0;
  for i:=1 to 10 do
  if a[i]=50 then n:=i;
  if n=0 then write('Нет') else write (i)
end.
```
В программе найден последний из элементов, удовлетворяющих условию.

#### **10 50 1 3 50 14 21 50 10 21**

```
Поиск элемента, равного 50
program n_5;
  var n, i: integer;
    a:array[1...10] of integer;
begin 
 for i:=1 to 10 do a[i]:=random(60);
  for i:=1 to 10 do write (a[i], ';
 i:=0; repeat
  i:=i+1;until (a[i]=50) or (i=10);
  if a[i]=50 then write(i) else write('Нет')
end.
```
В программе найден первый из элементов, удовлетворяющих условию.

#### **10 50 1 3 50 14 21 50 10 21**

#### **Подсчет количества элементов**

Для подсчета вводится переменная, значение которой увеличивается на единицу каждый раз, когда найден нужный элемент.

```
program n_6;
  var k, i: integer;
    a:array[1...10] of integer;
begin 
  for i:=1 to 10 do a[i]:=random(60);
  for i:=1 to 10 do write (a[i], ';
 k:=0; for i:=1 to 10 do
  if a[i]>50 then k:=k+1;
 write('k=', k)end.
```
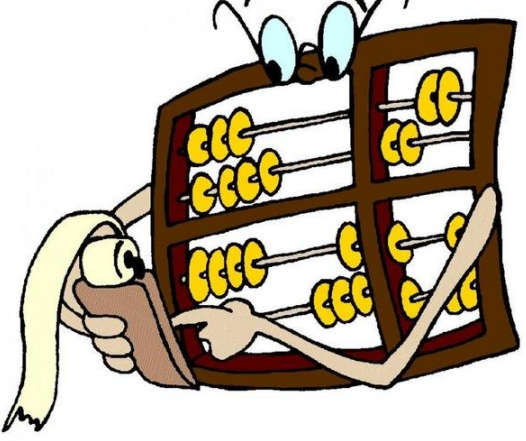

#### **10 60 21 53 58 14 28 50 10 51**

#### Сумма значений элементов, удовлетворяющих условию

```
program n \, 7;
 var s, i: integer;
    a:\arctan 1...10] of integer;
begin
 for i:=1 to 10 do a[i]:=random(60);
 for i:=1 to 10 do write (a[i], ';
 s:=0;
   for i=1 to 10 do
  if a<sup>[i]</sup> > 10 and (a<sup>[i]</sup> < 30 then s:=s+a<sup>[i]</sup>;
 write('s=', s)
end.
```
#### 8 50 14 21 50 10 21 10 50

#### **Сортировка массива**

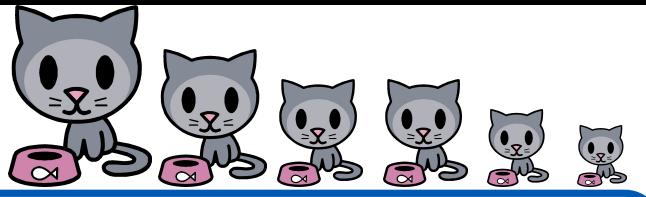

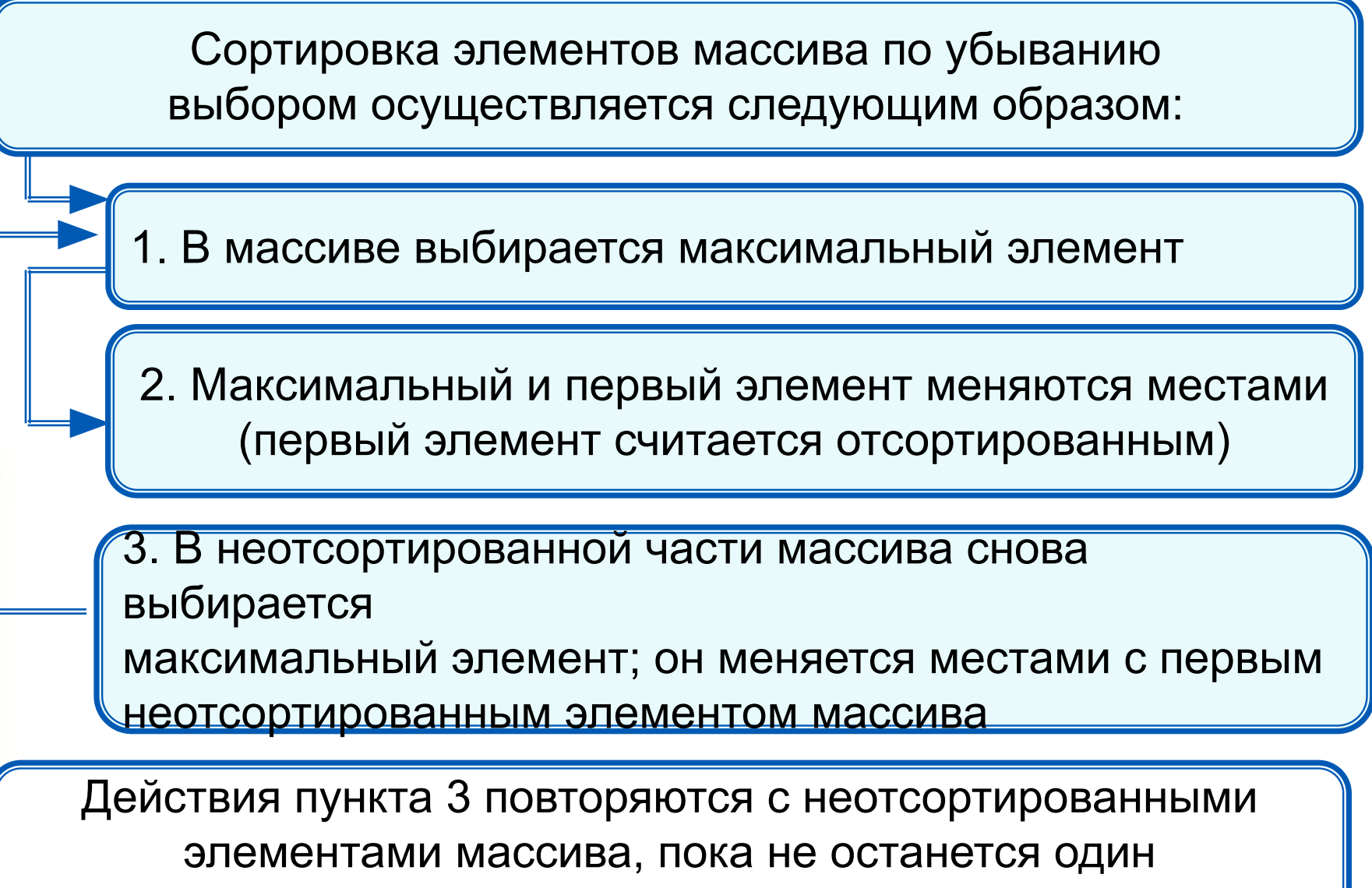

неотсортированный элемент (минимальный)

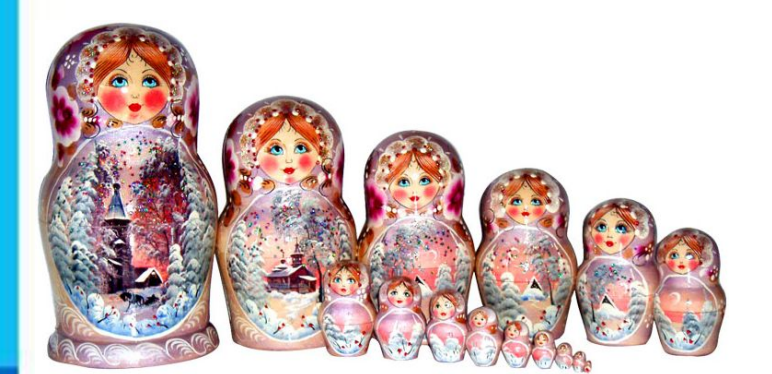

#### **Сортировка массива**

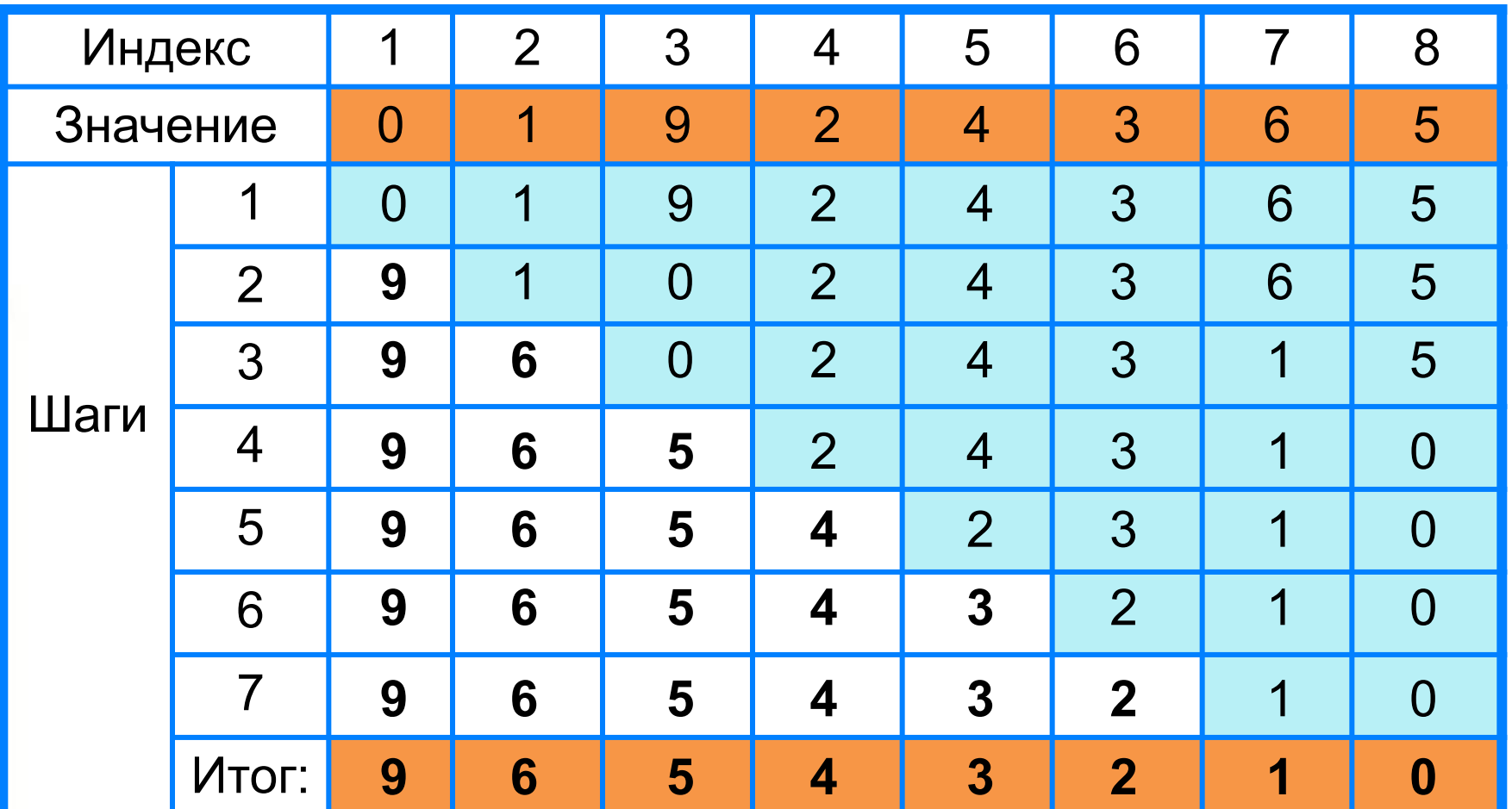

#### Сортировка массива

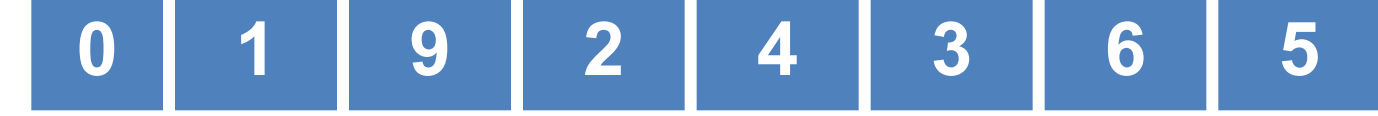

```
program n 8;
 var n, i, j, x, imax: integer;
   a:array[1...10] of integer;
begin
 for i:=1 to 10 do read (a[i]);
 for i:=1 to 10 do write (a[i], ';
 for i=1 to 9 do
 begin
  imax:=i;for j:=i+1 to 10 do if a[j]>a[imax] then imax:=j;
  x:=a[i];a[i] := a[imax];a[imax]:=xend;
 for i:=1 to 10 do write (a[i], \dot{\ } );
end;
                                              3
                       6
```
#### **Самое главное**

*Массив* **ть ма поименованная совокупность мденотипного** элементав, <sup>с</sup>упорядкочейных лкб индексам, <del>сатредели</del> мытам некотовние значениентоври ваполнении е массива языкая В**ризования пользия сельс**и с поверхном пля ре**ализание разнообразных уктуда**ч, данных как как **поработкой слинествов, таблинуни с таких типовых** за<del>дриза ка слованием в программе массив должен</del> бытуми правания и в нен тан мастиратирова, обытуми пассива: **Manck whe we frame as a define with the web to the set of the set of the membership of the membership of the memory of the memory of the memory of the memory of the memory of the memory of the memory of the memory of the Сортировка мандонза>] of тип\_элементов;** 

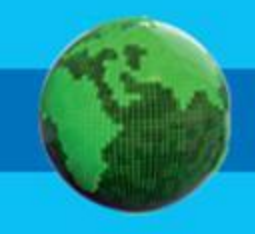

## **Вопросы и задания**

МАННА ПРИ МАЙДЕТЕЛЯ В СОДЕРЖАТЬ СОДЕРЖАТЬ И СОДЕРЖАТЬ И СОДЕРЖАТЬ И СОДЕРЖАТЬ ДО В ТО И И С вещественные составляет с при положении с при ЗАЛАННАЯ ВИНАЛАННОМ ВЕТЕЛЯ СКАЗАТЬ О МАССИВЕ, СПОРТАВЛЯ С СОБХОДИМ В СОБХОДИМО ОПРАВЛЯ С СОБЛАСНИ О МА следующим образом и следующим образом. **for the pretentive xeture both and the preservate telephal xorthesport for a force and in the industry of the industry of the industry of the industry of the industry of the industry of the industry of the industry of the industry of the industry of the industry of the industry of the indust b) <b>for a** i: 1 **for 3 B a HM To** 0 G TD a th 1 **H** B \* 1 **R B** F Запишите на языке Паскаль программу решения за<del>даните программу, которая вычисляет среднюю за</del> Валиный в Программу, Васкан РР 1900 2000 Р. Известно, **З Э. Л. А. Н. А. Ления ДАРДИЯ ПОВИТ В КАЖДОМ ИЗ ДОЛИНИЯ В КАЖДОМ ИЗ ДОМОВ.**<br>ЧЕВОЙ В КАЖДОМ В КАЖДОМ ИЗ ДОМОВ. В КАЖДОМ ИЗ ДОМОВ. В КАЖДОМ ИЗ ДОМОВ. ИСУНЯ ВЕКОНОМИРАНИЕ (КОЛИЧЕСТВО ЖИЛЬЦОВ) ПРЕДСТАВИТЬ ской хранейной таблицы по помощью линейной таблицы и достаточных по ВНЯ САЙДА РОСТИ, ПРОСЛ, ТСТВОРОЛ И ПИТОРОЛ,<br>**АДРИАНИХ АГЛИГИНА ССИЖНИ НА 1, АГЛИГИНИ САХСТВО НЫМИ-Г К** количество жильцов дома 2, 2008 года 2, 2008 года 2, 2008 года 2, 2008 года 2, 2008 года 2, 2008 года 2, 2008 г<br>Предлага 2, 2008 года 2, 2008 года 2, 2008 года 2, 2008 года 2, 2008 года 2, 2008 года 2, 2008 года 2, 2008 г **НАЗИКА ДОЛЯ ВИТ В УВ 17**<br>ФУКНЗАЛИДДА У ИСАЗВЯ В ОБЩЕМ СЛУЧАТЬ МЕНЕДА И У ОТОМ НА ИТА, ОТОБ И И ПО ДОДА .<br>ГОЛОВНИМ СЛУЧАТЬ ПОЛИЧЕСТВО ЖИЛЬЦОВ ДОМА *i*,  $\overline{3}$ <u>Н∂</u>ЧеНи Результат работы обозначить через *s*. количество жильцов дома случайным число и 200 человек, а число <mark>, 1</mark>8мов өрөн в 6 >> 14 **Задание** Объявлен набор в советственность и при сал и пли ктала набор в разбер коммуникация и при само набору.<br>В советственности компании в советственности и при само на в советственности и при само на при само на при сам **R3BIKY EFATIVITION DOTOAMMY TOOTOARCHATBBARDHYR** количество двоек, Росек, Росек<br>Вначение в пошли осождить в 1 та подстания и подстания претендентов, как сайта на народно и претендентов.<br>1. 2004 г. с населени и Англии Мари и Порта I (1. 1907 г.) на рубите количество на села в С Шанского предлага в команду, сесли рост игрока команды. **Должен быть не менее 170 см. должен быть не менее** Счиементика рост претендента в команду случайным числом из 1 диапазона от 150 до 200 см, а число претендентов *n* = 50. Пример в ходи в Пример в в советах и в советах пример выходит в советах пример. **Branch Discovery Property of the Second Property** ПОНЕДЕЛЬНОСТ РОСУТОР ВТОРИ ВЗ 1010 Среда эйтв **UETBERT XS 18 PISTRHHEITOB7** ЭДЕКТОР СЕРІКОДУ СУНДАННЯ КЭ<br>СРЕДНЯ ДОКТОВ СУНАЛОВАН не Морне Риней I неделюю температуру не вздухате имаходные известные верхня с клави в сервисов с клави в сервисов с клави в сервисов с клави в сервисов с клави в сервисов с клави<br>В передним постояниями в сервисов с клави в сервисов с клави в сервисов с клави в сервисов с клави в сервисов Дан десяти целых чиселите, применя и настально средственного водетсяти и д скольку «Налингин<del>ь» — Программу, «Лидеалитреатор</del>ную **значение.** B SURSIT CARREST KRAINING STATISTICS CARREST THE CARREST COMPANY OF THE CARREST TRACTION OF THE CARREST TRACTION вяти и напишите программу и и напишата программи количество двоек, троек, четвёрок и пятёрок, получения за диктантиной и на В целочисленных массивах *a* и *b* содержатся длины <u>категория прямоўначальная прамоўначання</u> прамоўначальная пра **KOBBK@@M@MGhul@Bo?hF@MMMRCC\_BBGwM**<br>O.NUYECTBOT #BOER.<sup>HTC</sup>PBOER.KOIG2FB **b**[**i**]<br>• Dramstelle by a category for the indicate in a fraction of the indicate in a fraction of the indicate in a f НАЙДАРНА ОСТРОВЛЯТНИК С 1964 Г. В. 1964 Г. П. 1964 Г. 1970 Г. 2004 Г. 1984 Г. 1984 Г. ВЫВЕДИТЕ УЖЕЗВАНИЯ ОСТОЯНИНЕ \* ПФРЕНОВ ВОЗРАСТАНИЕ. ПРЕДУССТВАМИ УНОСЕН САНИЯ — КОНИЧЕСТВО ЖИНАЦОВ НОМА С HOCKONDRYS ОВ КОСАЛАРУСЫНОВОЯ ПОРИСОВО КАНЕЛАМАСТВИ ХОРНЕГИЗАЛАГИНОВ станах в массивы протестранах в массивых и протестранах в странах в странах в странах в странах в странах и ка<br>Первонное странах в странах в странах в странах в странах в странах в странах в странах в странах в странах и **(ОШИЗВОСТОРСКОРКИ, НЕВЕСЕЛЕЙ), акторика), композитору, коричаненность населенность населенность населенность и**<br>С плани страндари и государительность с планиформы в 14-2010 г. д. п. 1991 RS11 BHQ. выведите ному завания страничер и порядке возрастанды плотности их населения.

# **Опорный конспект**<br>*Массив* - это поименованная совокупн

поименованная совокупность однотипных элементов, упорядоченных по индексам, определяющим положение элементов в массиве.

**var** <имя\_массива>: **array** [<мин\_знач\_индекса> ..

```
<макс_знач_индекса>] of тип_элементов;
```
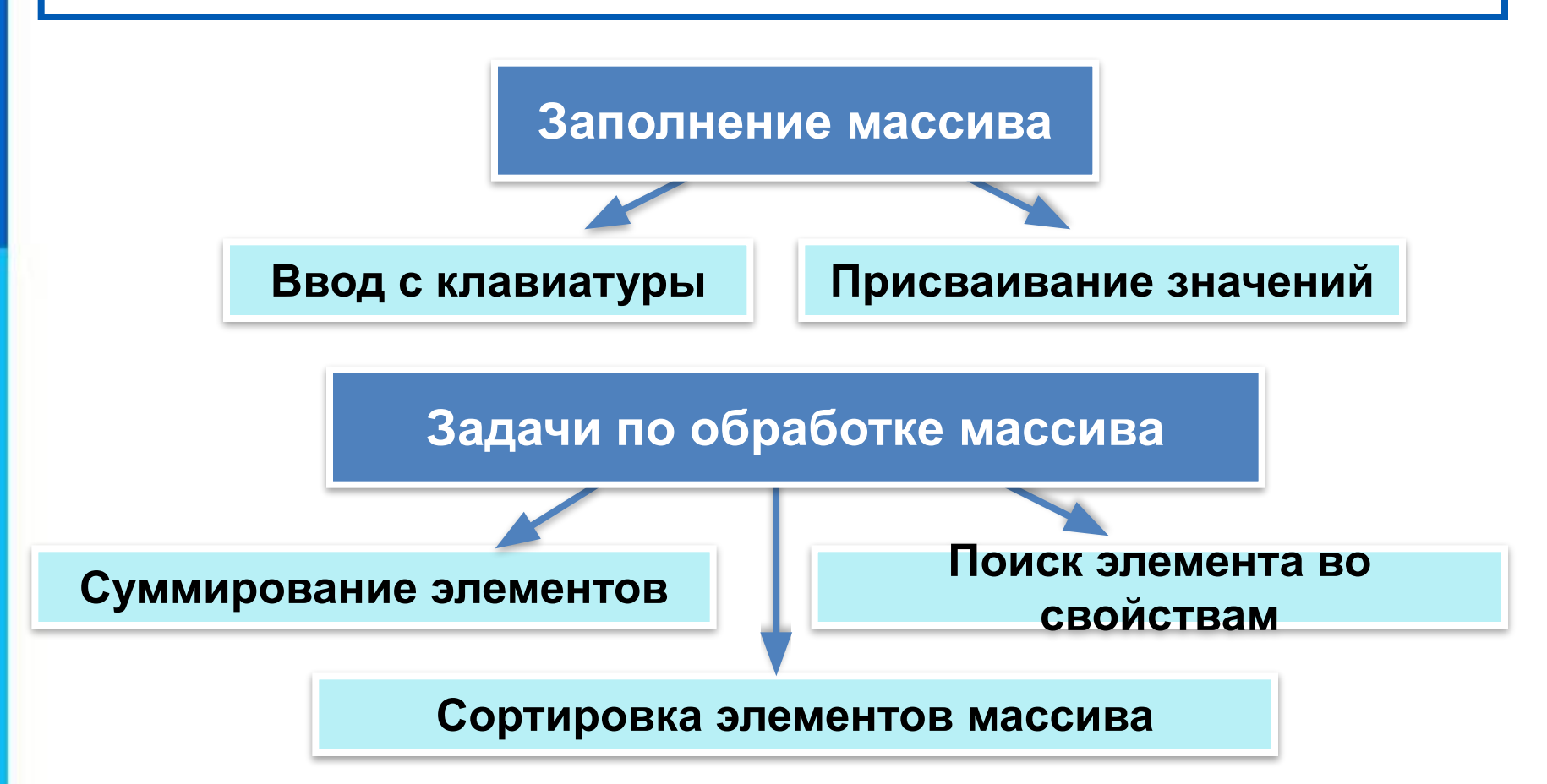